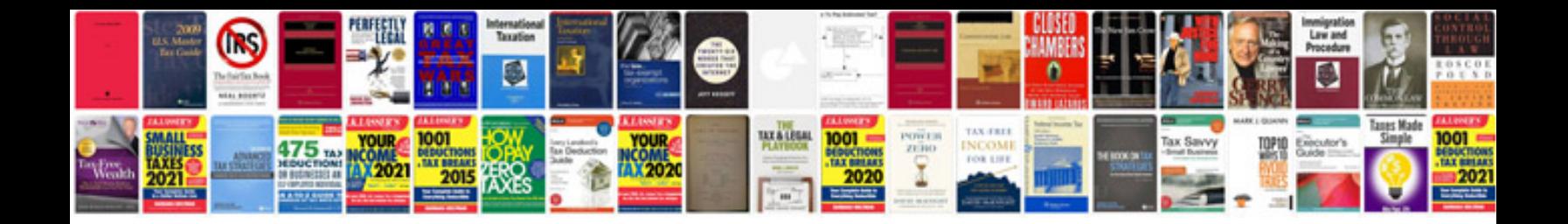

**Php practical examples**

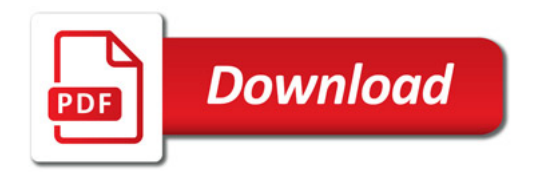

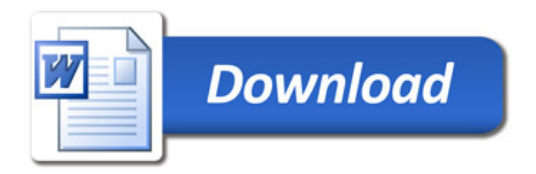